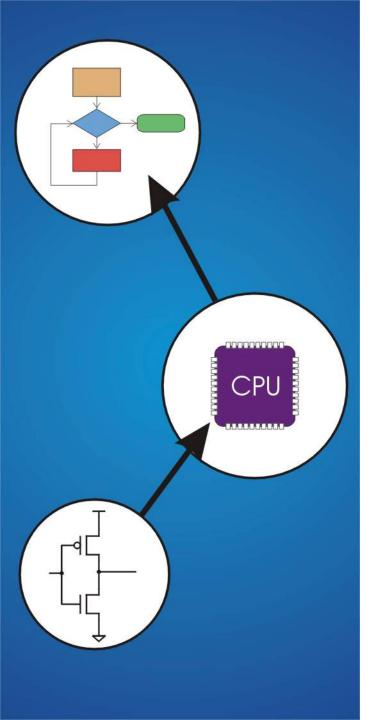

# Chapter 4 The Von Neumann Model

### **The Stored Program Computer**

#### 1943: ENIAC

- Presper Eckert and John Mauchly -- first general electronic computer. (or was it John V. Atanasoff in 1939?)
- Hard-wired program -- settings of dials and switches.

### 1944: Beginnings of EDVAC

among other improvements, includes program stored in memory

#### 1945: John von Neumann

 wrote a report on the stored program concept, known as the First Draft of a Report on EDVAC

### The basic structure proposed in the draft became known as the "von Neumann machine" (or model).

- · a memory, containing instructions and data
- a <u>processing unit</u>, for performing arithmetic and logical operations
- a control unit, for interpreting instructions

### Von Neumann Model

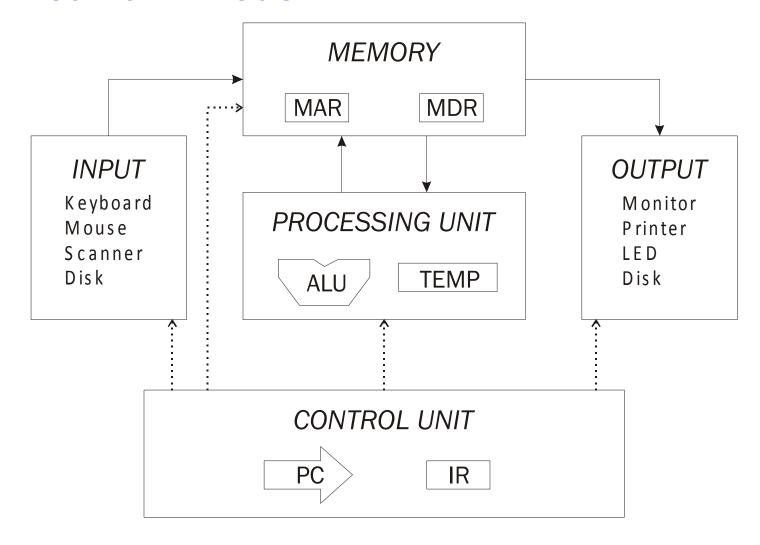

### **Memory**

### $2^k \times m$ array of stored bits

### **Address**

unique (k-bit) identifier of location

#### **Contents**

m-bit value stored in location

### **Basic Operations:**

### LOAD

read a value from a memory location

### STORE

write a value to a memory location

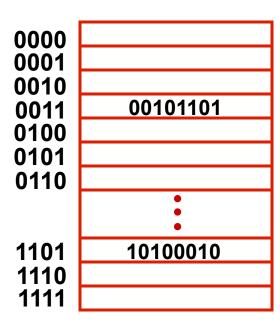

### **Interface to Memory**

How does processing unit get data to/from memory?

MAR: Memory Address Register

**MDR**: Memory Data Register

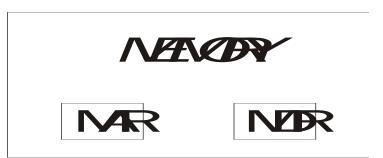

### To LOAD a location (A):

- 1. Write the address (A) into the MAR.
- 2. Send a "read" signal to the memory.
- 3. Read the data from MDR.

### To STORE a value (X) to a location (A):

- 1. Write the data (X) to the MDR.
- 2. Write the address (A) into the MAR.
- 3. Send a "write" signal to the memory.

### **Processing Unit**

#### **Functional Units**

- ALU = Arithmetic and Logic Unit
- could have many functional units.
   some of them special-purpose (multiply, square root, ...)
- LC-3 performs ADD, AND, NOT

## PROESTICALINIT ALL THIP

### Registers

- Small, temporary storage
- Operands and results of functional units
- LC-3 has eight registers (R0, ..., R7), each 16 bits wide

### **Word Size**

- number of bits normally processed by ALU in one instruction
- also width of registers
- LC-3 is 16 bits

### **Input and Output**

Devices for getting data into and out of computer memory

## Each device has its own interface, usually a set of registers like the memory's MAR and MDR

INPUT
Keyboard
Mouse
Scanner
Disk

OUTPUT

Monitor
Printer
LED
Disk

- LC-3 supports keyboard (input) and monitor (output)
- keyboard: data register (KBDR) and status register (KBSR)
- monitor: data register (DDR) and status register (DSR)

### Some devices provide both input and output

disk, network

Program that controls access to a device is usually called a *driver*.

### **Control Unit**

### Orchestrates execution of the program

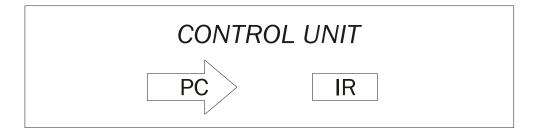

Instruction Register (IR) contains the <u>current instruction</u>.

Program Counter (PC) contains the <u>address</u>
of the next instruction to be executed.

### **Control unit:**

- reads an instruction from memory
  - > the instruction's address is in the PC
- interprets the instruction, generating signals that tell the other components what to do
  - > an instruction may take many *machine cycles* to complete

### **Instruction Processing**

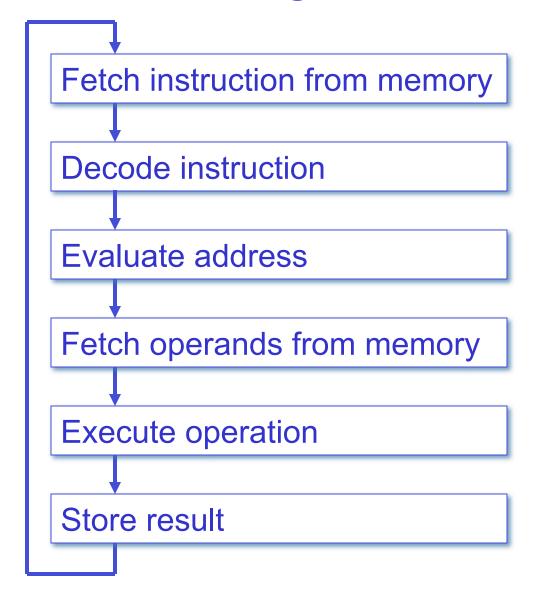

### Instruction

The instruction is the fundamental unit of work.

### **Specifies two things:**

- opcode: operation to be performed
- <u>operands</u>: data/locations to be used for operation

### An instruction is encoded as a <u>sequence of bits</u>. (Just like data!)

- Often, but not always, instructions have a fixed length, such as 16 or 32 bits.
- Control unit interprets instruction: generates sequence of control signals to carry out operation.
- Operation is either executed completely, or not at all.

A computer's instructions and their formats is known as its *Instruction Set Architecture (ISA)*.

### **Example: LC-3 ADD Instruction**

### LC-3 has 16-bit instructions.

• Each instruction has a four-bit opcode, bits [15:12].

### LC-3 has eight registers (R0-R7) for temporary storage.

Sources and destination of ADD are registers.

| _15  | 14  | 13  | 12  | 11  | 10  | 9 | 8    | 7 | 6    | 5 | 4   | 3 | 2 | 1  | 0   |
|------|-----|-----|-----|-----|-----|---|------|---|------|---|-----|---|---|----|-----|
| ADD  |     |     |     | Dst |     |   | Src1 |   |      | 0 | 0   | 0 | S | rc | 2   |
| 4.5  | 4.4 | 4.0 | 4.0 | 4 4 | 4.0 | _ | •    | - | _    | _ | 4   | ^ | 0 | 4  |     |
| _15_ |     |     |     |     |     |   |      |   | - 17 |   | 100 |   |   |    | 2.5 |
| 0    | 0   | 0   | 1   | 1   | 1   | 0 | 0    | 1 | 0    | 0 | 0   | 0 | 1 | 1  | 0   |

"Add the contents of R2 to the contents of R6, and store the result in R6."

### **Example: LC-3 LDR Instruction**

### Load instruction -- reads data from memory Base + offset mode:

- add offset to base register -- result is memory address
- load from memory address into destination register

| _15 | 14 | 13 | 12 | 11  | 10 | 9 | 8    | 7 | 6  | 5      | 4 | 3 | 2 | 1 | 0   |
|-----|----|----|----|-----|----|---|------|---|----|--------|---|---|---|---|-----|
|     | LΙ | DR |    | Dst |    |   | Base |   |    | Offset |   |   |   |   |     |
| 15  | 14 | 13 | 12 | 11  | 10 | 9 | 8    | 7 | 6  | 5      | 4 | 3 | 2 | 1 | 0   |
| 0   |    |    |    |     |    |   |      |   | 13 |        |   |   |   |   | 7.0 |

"Add the value 6 to the contents of R3 to form a memory address. Load the contents of that memory location to R2."

### **Instruction Processing: FETCH**

Load next instruction (at address stored in PC) from memory into Instruction Register (IR).

- Copy contents of PC into MAR.
- Send "read" signal to memory.
- Copy contents of MDR into IR.

Then increment PC, so that it points to the next instruction in sequence.

• PC becomes PC+1.

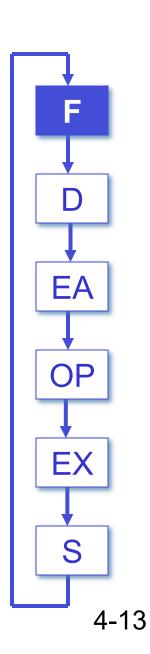

### **Instruction Processing: DECODE**

### First identify the opcode.

- In LC-3, this is always the first four bits of instruction.
- A 4-to-16 decoder asserts a control line corresponding to the desired opcode.

### Depending on opcode, identify other operands from the remaining bits.

- Example:
  - > for LDR, last six bits is offset
  - ➤ for ADD, last three bits is source operand #2

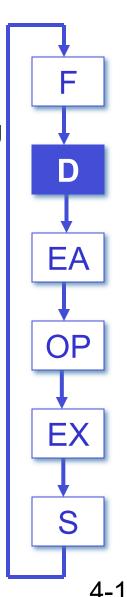

**Instruction Processing: EVALUATE ADDRESS** 

For instructions that require memory access, compute address used for access.

- add offset to base register (as in LDR)
- add offset to PC
- · add offset to zero

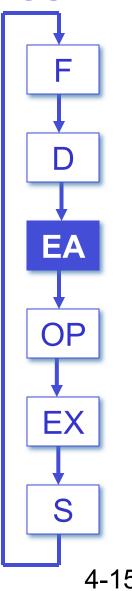

### **Instruction Processing: FETCH OPERANDS**

Obtain source operands needed to perform operation.

- load data from memory (LDR)
- read data from register file (ADD)

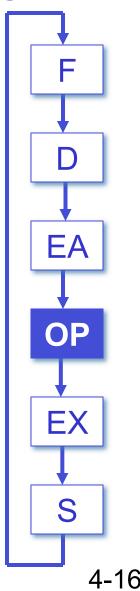

### **Instruction Processing: EXECUTE**

Perform the operation, using the source operands.

- send operands to ALU and assert ADD signal
- do nothing (e.g., for loads and stores)

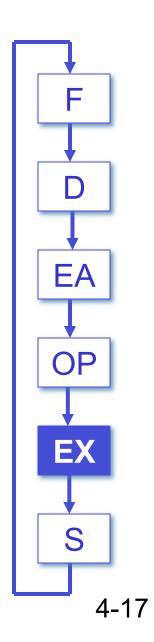

### Instruction Processing: STORE RESULT

Write results to destination. (register or memory)

- result of ADD is placed in destination register
- result of memory load is placed in destination register
- for store instruction, data is stored to memory
  - write address to MAR, data to MDR
  - > assert WRITE signal to memory

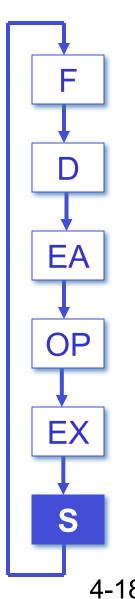

### **Changing the Sequence of Instructions**

In the FETCH phase, we increment the Program Counter by 1.

What if we don't want to always execute the instruction that follows this one?

examples: loop, if-then, function call

Need special instructions that change the contents of the PC.

These are called *control instructions*.

- jumps are unconditional -- they always change the PC
- branches are conditional -- they change the PC only if some condition is true (e.g., the result of an ADD is zero)

### **Example: LC-3 JMP Instruction**

Set the PC to the value contained in a register. This becomes the address of the next instruction to fetch.

| _15 | 14 | 13 | 12  | 11 | 10  | 9 | 8 | 7  | 6 | 5 | 4 | 3 | 2 | 1 | 0 |
|-----|----|----|-----|----|-----|---|---|----|---|---|---|---|---|---|---|
| JMP |    |    |     | 0  | 0   | 0 | В | as | е | 0 | 0 | 0 | 0 | 0 | 0 |
|     |    |    | 4.0 |    | 4.0 |   |   |    |   | _ |   |   |   | - |   |
|     |    |    |     |    |     |   | 8 |    |   |   |   |   |   |   |   |
| 1   | 1  | 0  | 0   | 0  | 0   | 0 | 0 | 1  | 1 | 0 | 0 | 0 | 0 | 0 | 0 |

<sup>&</sup>quot;Load the contents of R3 into the PC."

### **Instruction Processing Summary**

Instructions look just like data -- it's all interpretation.

### Three basic kinds of instructions:

- computational instructions (ADD, AND, ...)
- data movement instructions (LD, ST, ...)
- control instructions (JMP, BRnz, ...)

### Six basic phases of instruction processing:

$$F \rightarrow D \rightarrow EA \rightarrow OP \rightarrow EX \rightarrow S$$

- not all phases are needed by every instruction
- phases may take variable number of machine cycles

### **Control Unit State Diagram**

The control unit is a state machine. Here is part of a simplified state diagram for the LC-3:

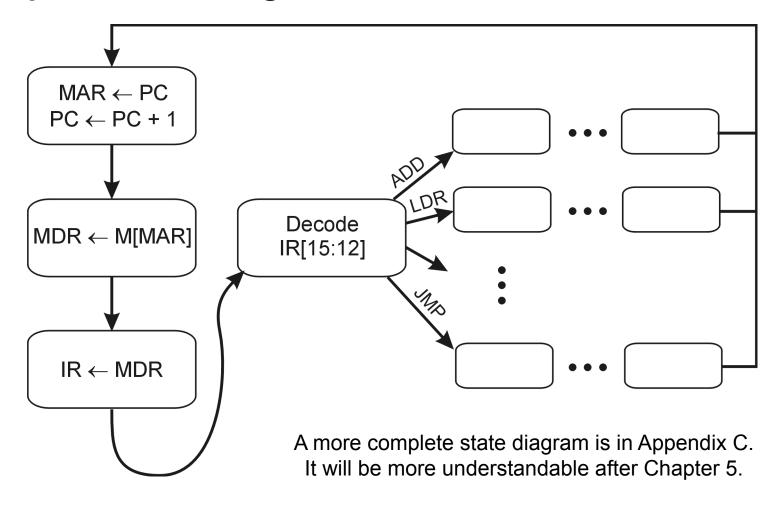

### **Stopping the Clock**

### Control unit will repeat instruction processing sequence as long as clock is running.

- If not processing instructions from your application, then it is processing instructions from the Operating System (OS).
- The OS is a special program that manages processor and other resources.

### To stop the computer:

- AND the clock generator signal with ZERO
- When control unit stops seeing the CLOCK signal, it stops processing.

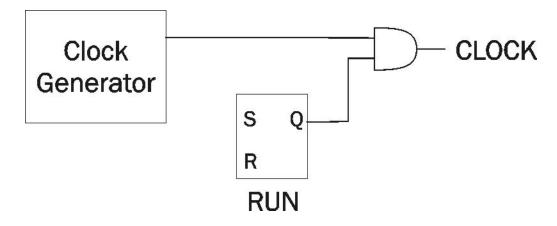